## Полиморфизъм

#### Ненко Табаков, Пламен Танов, Любомир Чорбаджиев

Технологично училище "Електронни системи" Технически университет, София

23 март 2009 г.

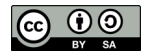

Л. Чорбаджиев (ELSYS) [Полиморфизъм](#page-15-0) 23 март 2009 г. 1 / 16

- 3

<span id="page-0-0"></span> $\eta$ an

イロト イ押ト イヨト イヨト

Забележка: Тази лекция е адаптация на:

• [Robert Toscano:](http://ocw.mit.edu/NR/rdonlyres/Electrical-Engineering-and-Computer-Science/6-092January--IAP--2006/66BAC837-433E-48A5-BA15-B766E0B7CDEA/0/lecture2a.pdf) Polymorphism from [6.092: Java for 6.170](http://ocw.mit.edu/OcwWeb/Electrical-Engineering-and-Computer-Science/6-092January--IAP--2006/CourseHome/index.htm) (MIT [OpenCourseWare: Massachusetts Institute of Technology\)](http://ocw.mit.edu/OcwWeb/Electrical-Engineering-and-Computer-Science/6-092January--IAP--2006/CourseHome/index.htm) Лиценз: [Creative commons BY-NC-SA](http://ocw.mit.edu/OcwWeb/web/terms/terms/index.htm#cc)

**KED KARD KED KED E VOOR** 

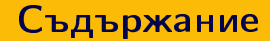

Л. Чорбаджиев (ELSYS) [Полиморфизъм](#page-0-0) 23 март 2009 г. 3 / 16

イロト イ母 トイミト イミト ニヨー りんぴ

- Способността на обектите да реагират по собствен начин на един и същ метод в зависимост от действителния си тип
- Способността на обекти от различен тип да реагират на методи с едно и също име
- Възможността да се предефинира функционалност на наследения клас
- Java управлява коя предефинирана версия на даден метод трябва да бъде извикана.

KED KAP KED KED E MAA

- Всеки базов клас (т.е. клас, който не наслядява друг клас) по подразбиране наследява класа java.lang.Object.
- Класът java.lang.Object съдържа методи, които се наследяват от всички други класове.
- Методите на класа java.lang.Object включват: clone, equals, finalize, getClass, hashCode, notify, notifyAll, wait, toString

# Предефиниране (override) на методи (заместване на методи)

- Предефинирането (override) на методи се различава от предефинирането (overloading) на методи.
- Родителски клас (супер клас)
	- Ако класът D наследява класа B, то класът B е родителски клас (базов клас, супер клас) на класа D
	- Класът D е наследник (подклас, производен клас) на класа B.
- Ако класът B съдържа метод, който е достъпен в класа D:
- 1 **public void** foo (int arg)  $\{ \ldots \}$

то класът D може да предефинира (замести, override) този метод, като дефинира метод със същата сигнатура.

KEL KALLA BIK KEL KARA

- Методът equals е дефиниран в базовият клас java.lang.Object:
- 1 **public boolean** equals (Object o);
- Всички класове наследяват този метод от класа java.lang.Object.
- Дефиницията на този метод в базовия клас java.lang.Object проверява равенството на препратките – т.е. проверяв дали две препратки сочат към един и същ обект в паметта.
- В случай, че класът трябва да поддържа идеята за сравняване на различни инстанции, то класът трябва да предефинира (замести, override) този метод.

```
1 CheckingAccount c1 = new CheckingAccount (100);
2 CheckingAccount c2 = new CheckingAccount (100);
3 c1 . equals (c1); //== true4 c2 . equals (c2); //== true5 \text{ cl. equals} (c2); //== false
```
K ロ ▶ K 個 ▶ K 할 ▶ K 할 ▶ 「할 → 이익(연

## Предефиниране (заместване) на equals

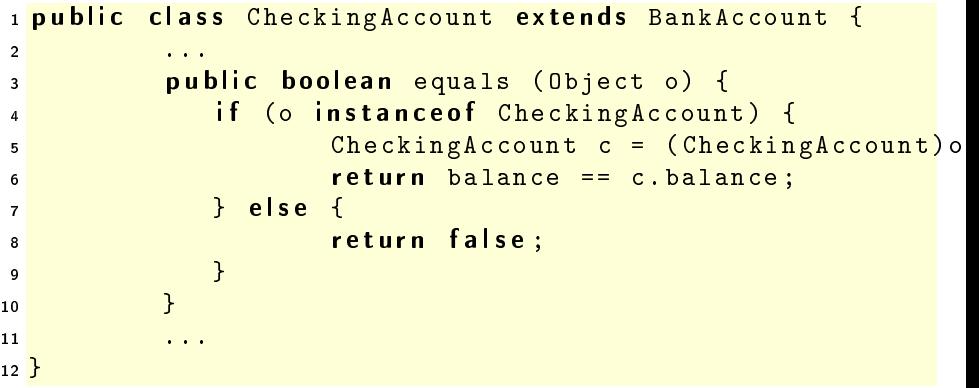

Л. Чорбаджиев (ELSYS) [Полиморфизъм](#page-0-0) 23 март 2009 г. 9 / 16

K ロ ▶ K 個 ▶ K 할 ▶ K 할 ▶ 「할 → 이익(연

```
1 CheckingAccount c1 = new CheckingAccount (100);
2 CheckingAccount c2 = new CheckingAccount (100);
3 c1 . equals (c1); //== true4 c2 . equals (c2); //== true5 \text{ c1} \cdot \text{equals} (c2); //== true
```
Л. Чорбаджиев (ELSYS) [Полиморфизъм](#page-0-0) 23 март 2009 г. 10 / 16

K ロ > K 레 > K 호 > K 호 > - 호 - K 9 Q Q\*

```
1 Object o1 = new Checking Account (100);
2 Object o2 = new Checking Account (100);
3 o1. equals (o1); //== true402.\text{equals}(02); //== true501.\text{equals}(02); //== true
```
Л. Чорбаджиев (ELSYS) [Полиморфизъм](#page-0-0) 23 март 2009 г. 11 / 16

K ロ > K @ > K ミ > K ミ > → ミ → の Q (M)

## Тип по време на компилация и тип по време на изпълнение

#### Тип по време на компилация

- Тип на обекта, който е известен предварително по време на писане и компилиране на приложението.
- Този тип на обекта не се променя по време на изпълнение на приложението
- Тип по време на изпълнение
	- Компилаторът не може да знае какъв ще бъде действителния тип на обекта по време на изпълнение на приложението – той може да бъде произволен подтип на типа по време на компилация.

```
1 Object o1 = new Checking Account (100);
2 Object 02 = new Checking Account (100);
3 o1. equals (o1); //== true402.\text{equals}(02); //== true501.\text{equals}(02); //== trueイロト イ団ト イミト イミト ニミー りんぴ
```
### Полиморфно поведение на метод

- Типът по време на компилация на обектите o1 и o2 е java.lang.Object.
- При изпълнение на кода се извиква метода equals на класа CheckingAccount.
- Изборът на метод се прави на базата на типа по време на изпълнение
- Изборът на метод в зависимост от типа по време на изпълнение се нарича динамично свързване на методи.

```
1 Object o1 = new CheckingAccount (100);
2 Object o2 = new CheckingAccount (100);
3 o1. equals (o1); //== true402.\text{equals}(02); //== true501.\text{equals}(02); //== true
```

```
1 public abstract class BankAccount {
2 ...
3 public abstract void withdraw (int amount);
       4 ...
5 }
```
Класовете наследници — CheckingAccount и SavingsAccount наследяват BankAccount и предефинират (заместват, override) метода withdraw().

Л. Чорбаджиев (ELSYS) [Полиморфизъм](#page-0-0) 23 март 2009 г. 14 / 16

 $\Xi$   $\rightarrow$   $\Xi$   $\Omega$ 

#### Пример: полиморфно поведение на метод

```
1 BankAccount b1 = new CheckingAccount (10);
2 BankAccount b2 = new SavingsAccount (10);
3
4 b1. withdraw (5);
5 //calls CheckingAccount.withdraw(int)
6
7 b2.withdraw (5);
8 //calls SavingsAccount.withdraw(int)
```
Л. Чорбаджиев (ELSYS) [Полиморфизъм](#page-0-0) 23 март 2009 г. 15 / 16

```
1 public void chargeAccount (BankAccount account) {
2 ...
3 account . withdraw (5);
   4 ...
5 }
```
- При дефиниране на методи се предпочита използването на типа на възможно най-базовият клас
- <span id="page-15-0"></span>Като действителен аргумент на метода може да се предаде обект от типа CheckingAccount и типа SavingsAccount.